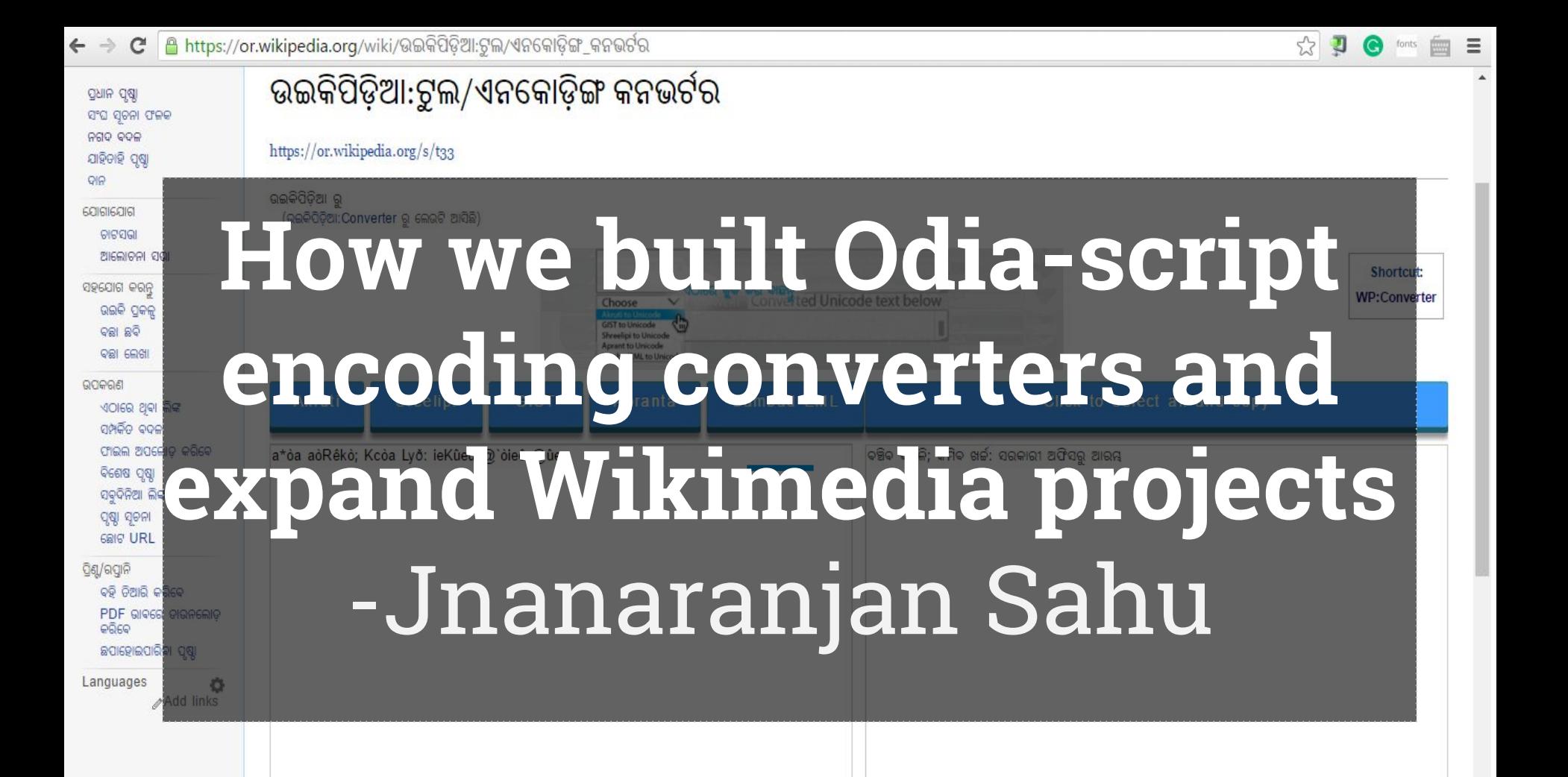

# Unicode Characters Unicode is a computing industry standard Covers almost all languages Used in all modern industries ● Lots of freely-licensed fonts available

# $N$ on Unicode Characters<br> $123456789$ ● ASCII and ISCII ● Outdated ● Not searchable ● Maximum fonts are proprietary pqrstuvwxyz{|}~

### How to deal with encoding mismatch?

- Type everything again in Unicode
- Dde<br>rts the<br>to Unicode<br>to Unicode Create a converter that converts the non-Unicode encoding to Unicode
- Use OCR to convert encoding to Unicode

#### Building blocks of converters for Odia

#### Rebati Converter by Srujanika

#### **Rebati Converter 2**

AkrutiOriSarala99 TO Unicode Odia Font Converter

#### **AkrutiOriSarala99 font text-box**

27 G[e aò Mêeêaûeúe C©e ^òeê, ûjR^Kö 28 ZéZúd (e) ûkK UbûK @1ôK icd ûAñ MêeêaûeúKê ûYb bbZùe cûWvb aibùf. @ûC Zû' ùe CVûA @ûYb eyb Kiòùf- Gle Bagý ùbU ùiûAlôaö 29 Z[û ò Mêeêaûeúe C@e icû^ [ôfûö 30 GYê @ûC UòùK @]ôK icd ûAñ Zû' cêŠKê ûYò bòZùe cûWÿòù\ùf ûkkö uzua ab âbê ~úgêu \gô^ ûA^[ôfû Mêeêaûeú gaeö 31 Gjòbkò @ûV [e ùjfûo âzò[e Wêa^e icd axyê [û Go X [û d Mêeêaûe û e xia CRû Ceeö 32 adg b C eê [ûA û UdKuf, 33 'Gjûe û bûe axyê-ûAQdö Zû'e icÉ û ù |øZ ùjaû ~ðý« ZûKê Wêa^ \ò@ö @ûùc Pûjêñ Zû'e eòZâûYö ùi ù~ùjZê LâúÁùe aòqßûi eLòQò, @aqý âbê-úgê ZûKê lcû uluaö'

Convert to Unicode >>

**Unicode text-box** 

ଯାଶକ ସହ ସାକ୍ଷାତ <mark>୧୫ ବିଶପ ପନଶ କରିବା ଆରମ୍ଭ କରେ। ୧୬ <sup>7</sup> ସମୟେ ପାପ ପଥର ଫେରା କାରଣ ସର୍ବରାଜ୍ୟ ନିକଟତରା ୧୭ ଆଡି ଡବନ ଦାରା ତମେମାନେ ଭଶରପତକର ଦର୍ଶନ ଲଭିବା</mark>

।<br>ସେ ଯେ କ**ୌଣସି ରସରେ ଆସିପାର**ନି| ୧୮ ଯେବେ ଶିଘ କମେମାନେ ନିଜର ଧର୍ମନାନ ଜୀବନ ପାଇଁ ଅନ୍ତାପ କରିବ ଏବଂ ପର ଯାଶକ ନିଜର ତାଣକତା ରସେ ଗନଣ

କରିବ , ସେତେ ଶିଘ୍ର ସେ ତ୍ୟକ୍ ଦର୍ଶନ ତେବୋ '

<mark>୧୯ ପୁର୍କ ଗ୍ରକାତ୍ରନରେ ନ୍ତନ ପୁଷ୍</mark>ରିଣୀର ଚତ୍ସାଶୁ ପ୍ରକ୍ରିତ ହେଲା। ଆରମ୍ଭ ହେଲା ବ୍ୱବନ ପର୍ଯ୍ୟରା। ୨୦ ଶେଷରେ ପଡ଼ିଲା ଗ୍ରବାରାର ପାଳି। ୨୧ ଗାଁ ଦିଶାରୀ ଡିସୁ ଶବରର

<mark>ପୁଞ ଗୁରୁବାରୀ! ନିଜ ପରିବାରର ଇଚ୍ଛା ବିରୁଦ୍ଧରେ ଗୁରୁବାରୀ ଖୁାଷ୍ଧାର୍ମ ଗ୍ରହଣ କରୁଥିଲା! ୨୨ ଗୁରୁବାରୀକ୍ ପାଣି ଭିତରକ୍ ପାଛ**ୋଟି ନେଲେ ନ୍**ତନ ପାଳକ ଜେମ୍ବା</mark>

୨୩ ପ୍ରଥମ ତ୍ୱବନ ପରେ ପାଣି ଉପରକ୍ତ ମୁଣ୍ଡ କାଢ଼ିଲା ଗ୍ରହ୍ମବାର୍ମା ୨୪ ପାଳକ ପ୍ରଶ୍ନ କଲେ– ଦେଖିଲୁ?

୨୫ ଗ୍ରହାରୀର ଉତ୍ତର ଥିଲା– ନାଁ।

<mark>୨୭ ପୃଣିଥରେ ତାକ୍ ପାଣି ଭିତରେ ମାଡ଼ିବସିଲେ ପାଳକୀ ଆଉ ପଶ୍ଚ କଲେ– ଦେଖିଲୁ?</mark>

୨୭ ଏଥର୍ ବି ଗ୍ରବାରୀର ଉତ୍ତର ନିର୍ଯାତ୍ତନକା

.<br>୨୮ ତତୀୟ ଥର ପାଳକ ଟିକେ ଅଧିକ ସମୟ ପାଇଁ ଗରବାରାକ ପାଣି ଭିତରେ ମାଡି ବସିଲେ, ଆଉ ତା ' ପରେ ଉଠାଇ ଆଣି ପଣି କନିଲେ– ଏଥର ଅବଶ୍ୟ ଭେଟ ତୋଇଥିବା

<mark>୨</mark>୯ ତଥାପି ଗରବାରୀର ଉତ୍ତର ସମାନ ଥିଲା। ୩୦ ଏଣ ଆଉ ଟିକେ ଅଧିକ ସମୟ ପାଇଁ ତା<sup>7</sup> ମଣକ ପାଣି ଭିତରେ ମାଡିଦେଲେ ପାଳକ। ତେବେ ବି ପର ଯୀଶକ ଦର୍ଶନ <mark>ପାଇନଥିଲା ଗୁରୁବାରା ଶବରୀ ୩୧ ଏହିଭଳି ଆଠ ଥର ହେଲା। ପ୍ରତିଥର ଡ୍ବନର ସମୟ ବହୁଥାଏ। ତଥାପି ଗୁରୁବାରାର ସେଇ ଏକା ଉଷ୍ରା ୩୨ ବିଶପ୍ ଉପରୁ ଥାଇ</mark>

## Issues with the early converters

- A new converter for each encoding
- Old and incompatible for new fonts
- **•** Unresponsive web portal
- Difficult to maintain regularly

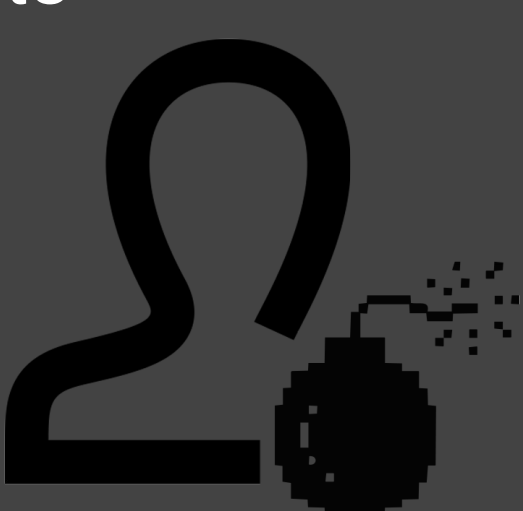

## A baby was born!

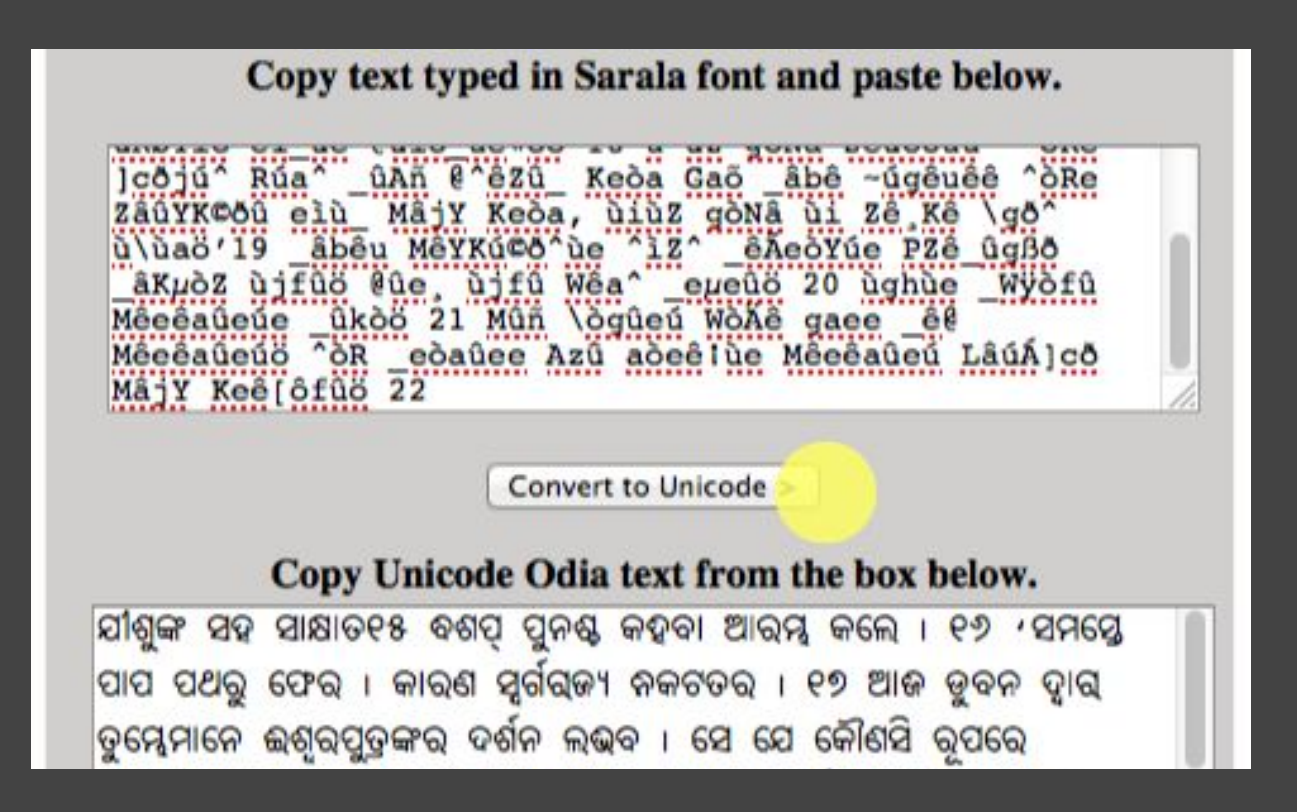

#### Mapping of characters

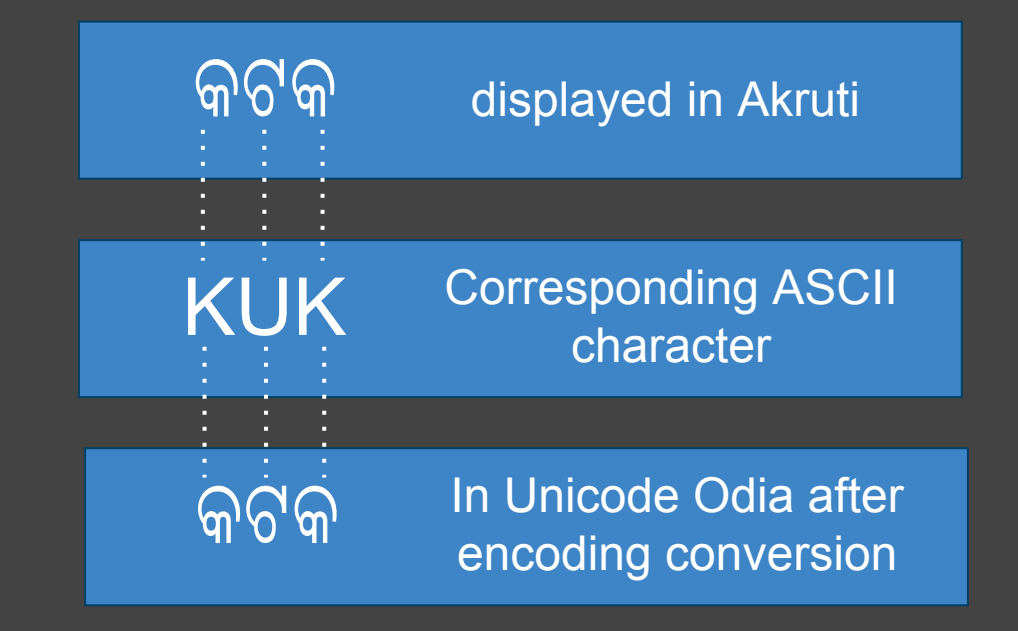

#### First on-wiki converter

#### All converters in one page

#### Workflow

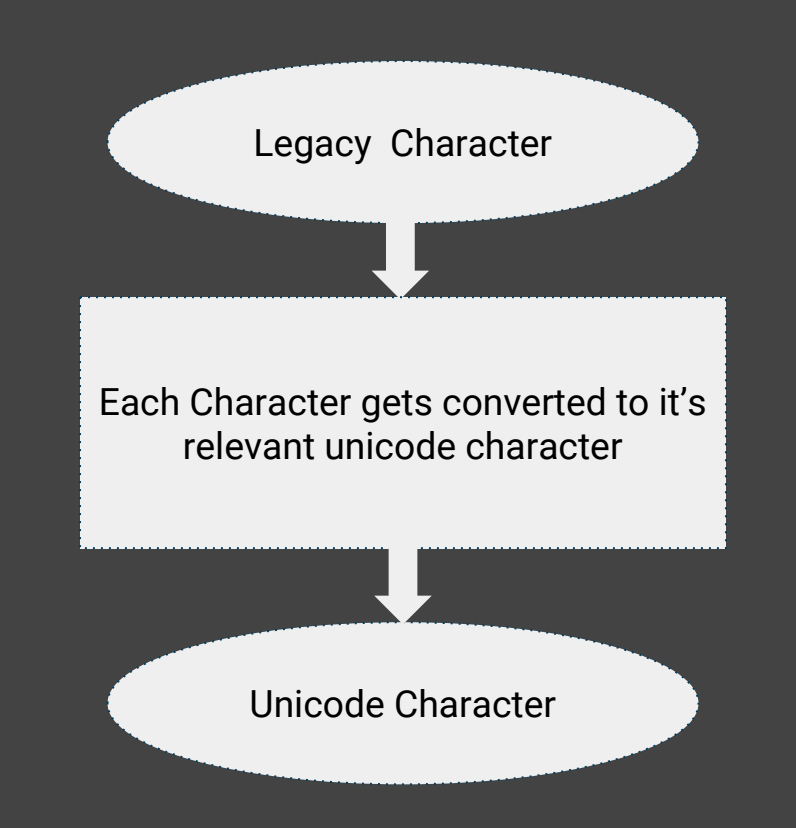

#### What we planned to change

- Responsive Design
- More Code improvement
- Modern look

## Let's talk some code

- Javascript, HTML
- JQuery Introduced in new version

jazz@robot:- \$ open catfood catfood: Unable to open catfood **Permission** denied jazz@robot:- \$ cat > canopener.py #1/usr/bin/python import socket

sock.connect(('127.0.0.1',7500)) crash =  $\sqrt{x41' * 1337}$  $eip = '\xFF\xFE\xEF\x08'$ 

jazz@robot:- \$ nc -vv localhost 8888 localhost [127.0.0.1] 8888 (?) open

sock.send(crash+eip+payload) sock.close()

# open catfood Opening delicious catfood...

sock = socket.socket(socket.AF INET,socket.SOCK STREAM)

payload = open("msf-bindshell-8888.bin").read()

jazz@robot:- \$ chmod +x canopener.py; ./canopener.py

- Sweet Alert
- Jquery IME

#### Meet our new converter

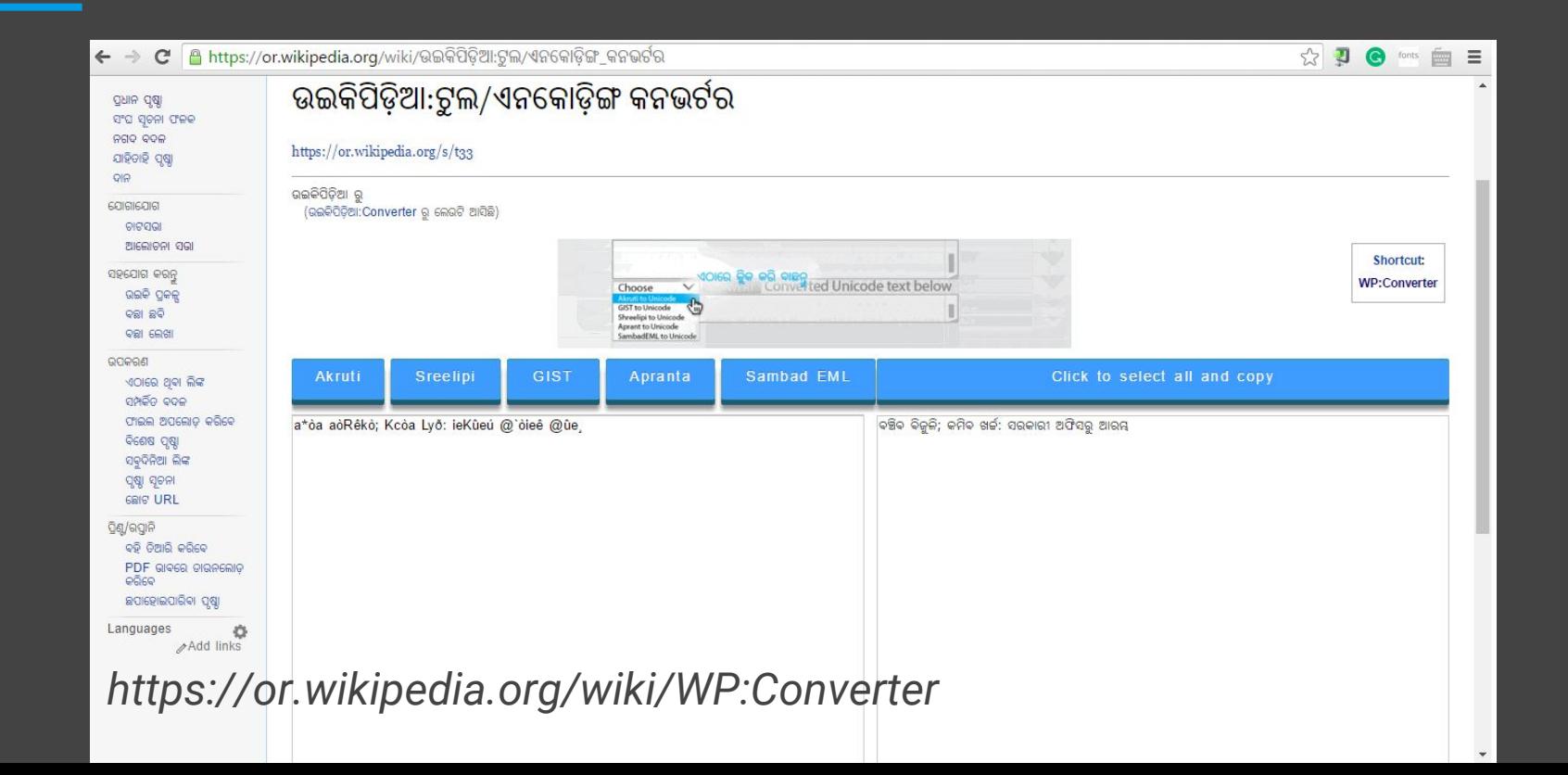

## How it works

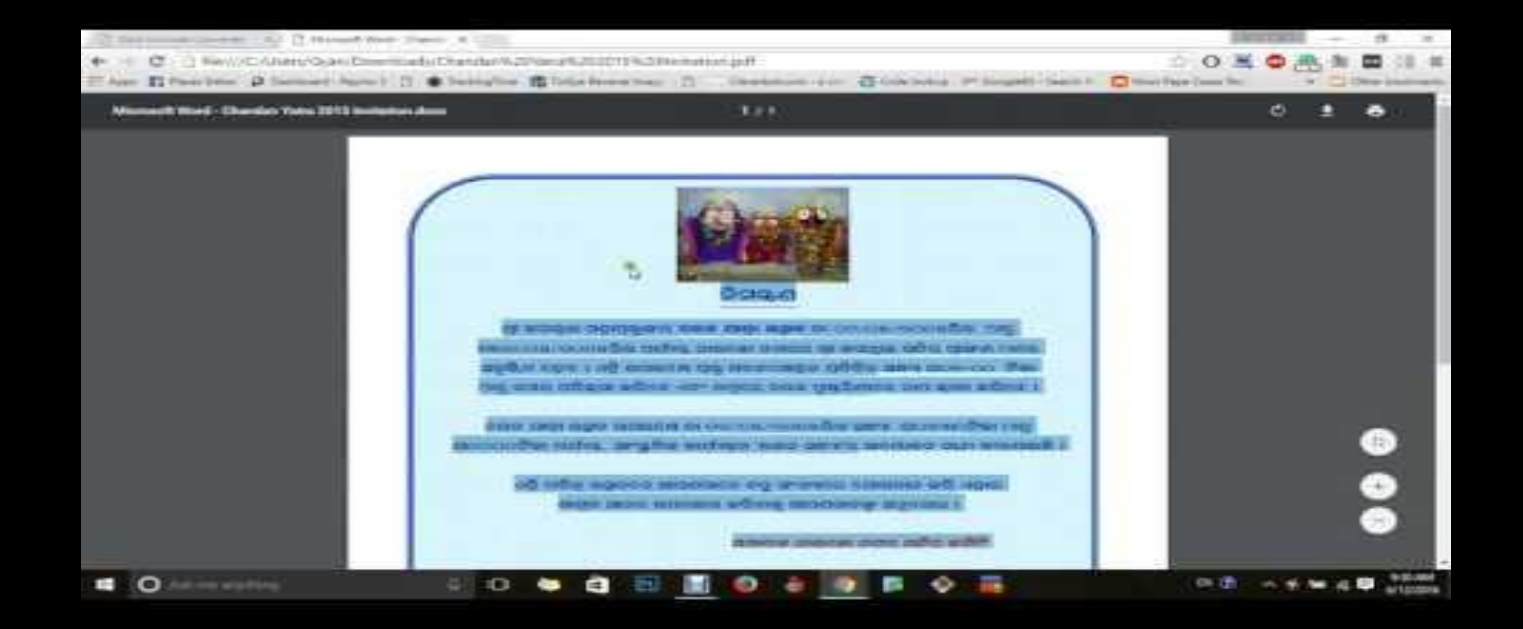

#### A fruit bearing tree

- Digitization of Odia Bhagabata and many other books on Odia Wikisource
- Collecting information from e-versions of newspapers for Odia Wikipedia
- Used by many users for social media, blogs, websites
- *● <https://or.wikipedia.org/wiki/Wp:Converter>*
- Developement: *http://gyan111.github.io*

#### Way forward

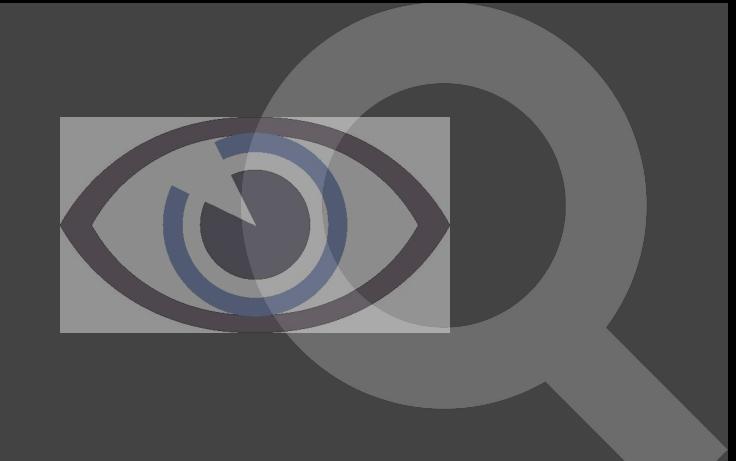

- Converting larger files
- More improvised code
- Converters for more character encoding systems
- Smart converter for auto-detection of encoding and seamless conversion

Thank You [gyana111@gmail.com](mailto:gyana111@gmail.com)

**Questions?**